SAP ABAP table V TIVCPCA {Generated Table for View}

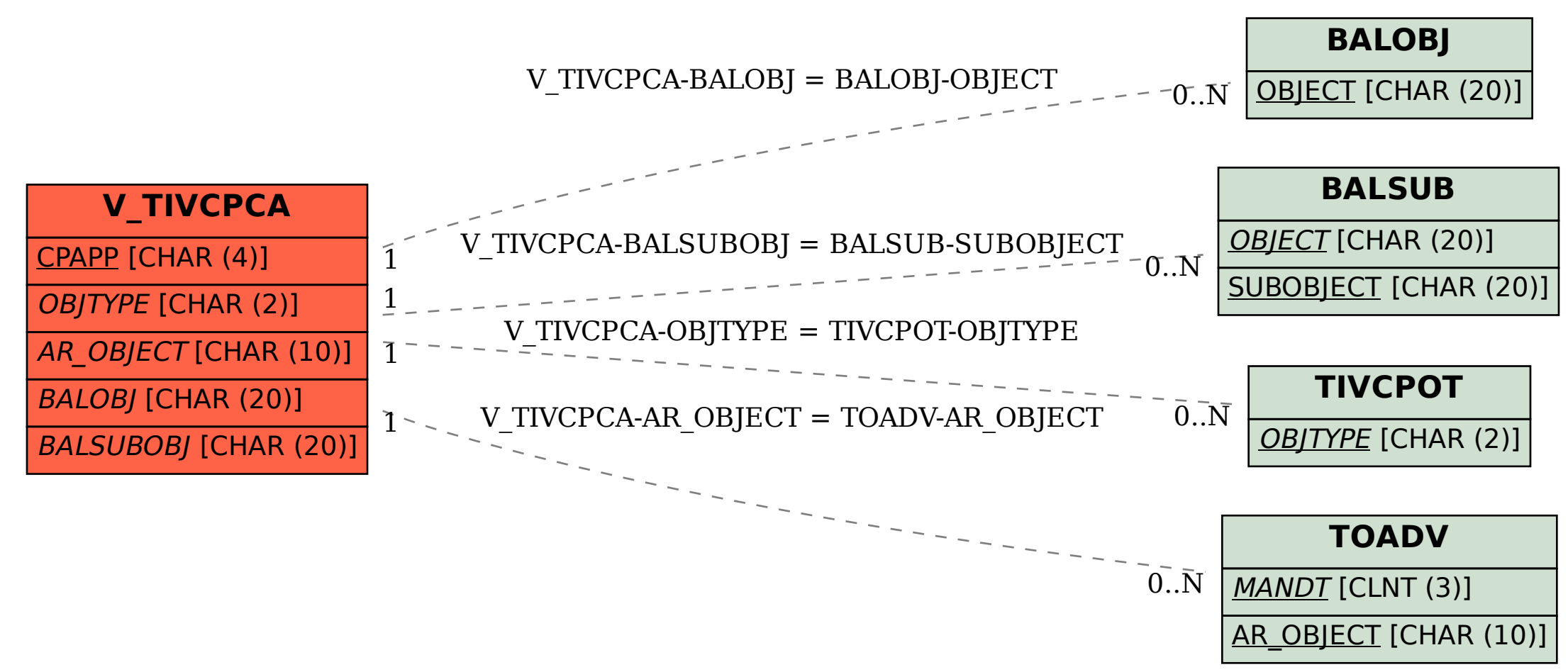